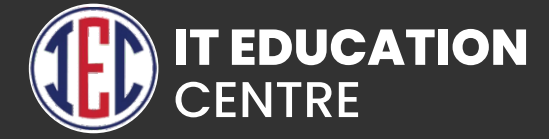

# Articial Intelligence

 $\overline{\mathbf{O}}$ 

## **Artificial Intelligence**

- **An Introduction to Artificial Intelligence**
- **History of Artificial Intelligence**
- **Future and Market Trends in Artificial Intelligence**
- **Intelligent Agents Perceive-Reason-Act Loop**
- **Search and Symbolic Search**
- **Constraint-based Reasoning**
- **Simple Adversarial Search (Game-Playing)**
- **Neural Networks and Perceptrons**
- **Understanding Feedforward Networks**
- **Boltzmann Machines and Autoencoders**
- **Exploring Backpropagation**

#### Deep Networks and Structured Knowledge

- **Deep Networks/Deep Learning**
- **Knowledge-based Reasoning**
- **First-order Logic and Theorem**
- **Rules and Rule-based Reasoning**
- **Studying Blackboard Systems**
- **Structured Knowledge: Frames, Cyc, Conceptual Dependency**
- **Description Logic**
- **P** Reasoning with Uncertainty
- **Probability & Certainty-Factors**
- **What are Bayesian Networks?**
- **Understanding Sensor Processing**
- **Natural Language Processing**
- **Studying Neural Elements**
- **Convolutional Networks**
- **Recurrent Networks**
- **Long Short-Term Memory (LSTM) Networks**

#### Machine Learning

- **Machine learning Introduction**
- **Machine Learning Categories**
- **Machine Learning Supervised**
- **Machine Learning Unsupervised**
- **Machine Learning Implementing**

#### Natural Language Processing

- **Natural Language Processing**
- **Natural Language Processing in Python**

### Deep Learning

- **Studying Deep Learning**
- **Artificial Neural Networks**
- **ANN** Intuition
- **Plan of Attack**
- **Studying the Neuron**
- **The Activation Function**
- **Working of Neural Networks**
- **Exploring Gradient Descent**
- **Stochastic Gradient Descent**
- **Exploring Backpropagation**

#### **Artificial and Conventional** Neural Network

- **Understanding Artificial Neural Network**
- **Building an ANN**
- **Building Problem Description**
- **Evaluation the ANN**
- **Improving the ANN**
- **Tuning the ANN**
- **Conventional Neural Networks**
- **CNN Intuition**
- **Convolution Operation**
- **ReLU Layer**
- **Pooling and Flattening**
- **Full Connection**
- **Softmax and Cross-Entropy**
- **Building a CNN**
- **Evaluating the CNN**
- **Improving the CNN**

# Recurrent Neural Network

- **Recurrent Neural Network**
- **RNN** Intuition
- **The Vanishing Gradient Problem**
- **LSTMs and LSTM Variations**
- **Practical Intuition**
- **Building an RNN**
- **Evaluating the RNN**
- **Improving the RNN**
- **Tuning the RNN**

## Self-Organizing Maps

- **Self-Organizing Maps**
- **SOMs Intuition**
- **Plan of Attack**
- **Working of Self-Organizing Maps**
- **Revisiting K-Means**
- **K-Means Clustering**
- **Reading an Advanced SOM**
- **Building an SOM**

#### Boltzmann Machines

- **Energy-Based Models (EBM)**
- **Restricted Boltzmann Machine**
- **Exploring Contrastive Divergence**
- **Peep Belief Networks**
- **P** Deep Boltzmann Machines
- **Building a Boltzmann Machine**
- **Installing Ubuntu on Wind**

## Deep Learning

- **Introduction**
- **Artificial Intelligence vs. Machine Learning vs. Deep Learning**
- **Objectives of Deep Learning**
- **Google Tensorflow**
- **What are Tensors?**
- **Introduction to Tensorflow**
- **Computational Graph**
- **Creating a graph**
- **Gradient Descent**
- **Tensorboard**
- **Introduction to Keras**
- **Keras datatypes**
- **Perceptron**
- **Introduction to Perceptron**
- **McCulloch-Pitts Model**
- **Rosenblatt's Perceptron Algorithm**
- **Artificial Neural Networks**
- **XOR Gat**
- **Activation Function**
- **Introduction to Activation Functions**
- **Sigmoid Function**
- **ReLU Function, Leaky ReLU**
- **Softmax Function**
- **Gradient Descent and Optimization**
- **Stochastic Gradient Descent**
- **Backpropagation**
- **Drawbacks of ANN**
- **Optimization and Regularization**
- **Feature Selection**
- **D** Overfitting
- **Regularization**
- **Hyperparameters**
- **Convolutional Neural Neytworks**
- **Introduction**
- **Steps to create a CNN**
- **Applications of CNN**
- **Recurrent Neural Neytworks**
- **Sequence to Sequence Networks**
- **LSTM**
- **Applications of RNN**
- **Applications of Deep Learning**

#### AutoEncoders

- **AutoEncoders: An Overview**
- **AutoEncoders Intuition**
- **Plan of Attack**
- **Training an AutoEncoder**
- **Overcomplete hidden layers**
- **Sparse Autoencoders**
- **Denoising Autoencoders**
- **Contractive Autoencoders**
- **Stacked Autoencoders**
- **Deep Autoncoders**

#### PCA, LDA, and Dimensionality Reduction

- **Dimensionality Reduction**
- **Principal Component Analysis (PCA)**
- **PCA in Python**
- **PCA in R**
- **Linear Discriminant Analysis (LDA)**
- **LDA in Python**
- **LDA in R**
- **Kernel PCA**
- **Kernel PCA in Python**
- **Kernel PCA in R**

## Model Selection and Boosting

- **K-Fold Cross Validation in Python**
- **Grid Search in Python**
- **K-Fold Cross Validation in R**
- **Grid Search in R**
- **XGBoost**
- **XGBoos**

## **GitHub**

- **Creating a Git Account**
- **Cloning the repository**
- **Adding the file**
- **Committing the file**
- **Git push**
- **Removing the file**